Evaluación de Hipótesis

#### Aprendizaje Automático Ingeniería Informática

#### Fernando Fernández Rebollo y Daniel Borrajo Millán

Grupo de Planificación y Aprendizaje (PLG) Departamento de Informática Escuela Politécnica Superior Universidad Carlos III de Madrid

27 de febrero de 2009

4 17 18

 $200$ 

Introducción [Intervalos de Confianza](#page-9-0) Comparación de Hipótesis Validación Cruzada y t-test

## En Esta Sección:

- 12 Evaluación de Hipótesis
	- **·** Introducción
	- **o** [Intervalos de Confianza](#page-9-0)
	- Comparación de Hipótesis
	- · Validación Cruzada y t-test
	- Programación Lógica Inductiva
		- Introducción
		- Programación Lógica Inductiva (ILP)
		- $\bullet$  FOIL
	- [Aprendizaje Relacional](#page--1-0)
		- [S-CART: Structural Classification and Regression Trees](#page--1-0)
		- [Aproximaciones Basadas en Distancias](#page--1-0)  $\bullet$
		- [Aprendizaje por Refuerzo Relacional](#page--1-0)  $\bullet$
		- [Otras Aplicaciones de ILP](#page--1-0)  $\bullet$
		- [Conclusiones](#page--1-0)

4日 8

<span id="page-1-0"></span>→ 伊 ▶ → 唐 ▶ →

Introducción [Intervalos de Confianza](#page-9-0) Comparación de Hipótesis Validación Cruzada y t-test

#### Introducción

- **•** Evaluación de hipótesis: estimar la calidad de una hipótesis aprendida de la forma más precisa posible
- · Motivación:
	- Decidir si utilizar la hipótesis o no: ¿Debemos utilizar una hip´otesis o clasificador generado a partir de 40 instanias de entrenamiento??
	- La evaluación de hipótesis es un elemento fundamental en muchos algoritmos de aprendizaje:
		- ¿Es conveniente realizar una poda en el árbol de decisión o no?
- Dificultades en la evaluación de hipótesis:
	- · Bias en la estimación: estimaciones realizadas sobre el conjunto de entrenamiento son muy pobres para predecir el éxito en datos futuros
	- Varianza en la estimación: estimaciones sobre conjuntos de test también generan diferencias sobre los valores reales. Diferentes conjuntos producen valores [di](#page-1-0)s[ti](#page-3-0)[nt](#page-1-0)[os](#page-2-0)

<span id="page-2-0"></span> $\Omega$ 

Introducción [Intervalos de Confianza](#page-9-0) Comparación de Hipótesis Validación Cruzada y t-test

4 17 18

 $A \oplus A \rightarrow A \oplus A$ 

<span id="page-3-0"></span>つくい

#### Evaluación de Hipótesis

- Dados:
	- $\bullet$  una hipótesis h,
	- $\bullet$  un conjunto de datos que contiene *n* ejemplos generados aleatoriamente de acuerdo a una distribución  $D$ ,
- $\bullet$  *i* Cuál es la mejor estimación del éxito de h sobre futuras instancias que también siguen la distribución  $\mathcal{D}$ ?
- ¿Cuál es el error más probable en esta estimación?

Introducción [Intervalos de Confianza](#page-9-0) Comparación de Hipótesis Validación Cruzada y t-test

#### Tipos de Error

 $\bullet$  Error en Ejemplos de una hipótesis h con respecto a una función objetivo  $f$  y un conjunto de datos  $S$ :

$$
error_S(h) = \frac{1}{n} \sum_{x \in S} \delta(f(x), h(x))
$$
 (45)

donde *n* es el tamaño del conjunto *S*, y  $\delta(f(x), h(x)) = 1$  si  $h(x) = f(x)$ , y 0 en cualquier otro caso

 $\bullet$  Error Real de una hipótesis h con respecto a una función objetivo f y una distribución  $D$  es la probabilidad de que h clasifique de forma incorrecta una instancia que sigue la distribución  $\mathcal{D}$ :

$$
error_D(h) = Prob_{x \in D}[f(x) \neq h(x)] \qquad (46)
$$

メロメ メ母メ メミメ メミメ

 $200$ 

Introducción [Intervalos de Confianza](#page-9-0) Comparación de Hipótesis Validación Cruzada y t-test

∢ロト ∢母ト ∢目ト ∢目ト

つくい

### Estimación del Error

- ¿Cuál es la desviación del error en ejemplos con respecto al error real, en función del tamaño del conjunto de entrenamiento?
- $\bullet$  Generamos k tests con una hipótesis h. Cada test se realiza con un conjunto de datos  $S_i$  de tamaño n. Esto nos genera una variable aleatoria compuesta por los siguientes valores: error $S_1(h)$ , error $S_2(h)$ , ..., error $S_k(h)$ .
- Generamos un histograma que muestra la frecuencia con que aparece cada posible valor de error
- **Ese histograma coincide con una distribución binomial.**

Introducción [Intervalos de Confianza](#page-9-0) Comparación de Hipótesis Validación Cruzada y t-test

## Distribución binomial

- Proporciona la probabilidad de observar r caras en una población de  $n$  lanzamientos de moneda independientes, cuando la probabilidad de obtener cara es p.
- Es decir, proporciona la probabilidad de obtener r fallos cuando se realiza un test sobre n ejemplos, y cuando la probabilidad real de fallos es p.

$$
P(r) = \frac{n!}{r!(n-r)!}p^r(1-p)^{n-r}
$$
 (47)

∢ロト ∢母ト ∢ヨト ∢ヨト

- Esperanza:  $E[X] = np$
- Varianza:  $Var(X) = np(1-p)$
- Desviación standar:  $\sigma_X = \sqrt{np(1-p)}$

Introducción [Intervalos de Confianza](#page-9-0) Comparación de Hipótesis

## Binomial ( $n = 25, p = 0,15$ )

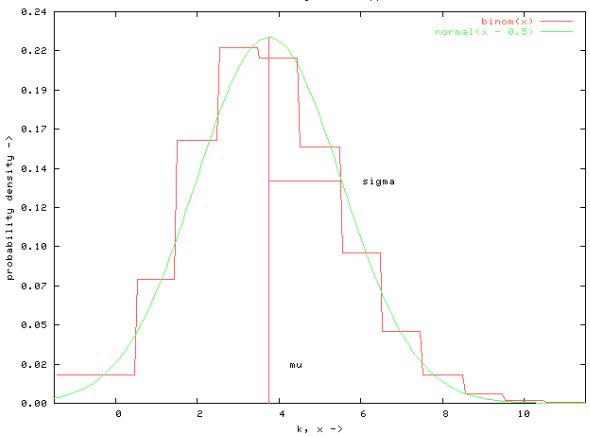

binomial PDF using normal approximation

Fernando Fernández y Daniel Borrajo | Aprendizaje Automático

4 0 8

**K图 ▶ X 급** 

 $\rightarrow$ 

 $\rightarrow$ 

 $\mathbf{p}$ 

Þ

つくへ

Introducción [Intervalos de Confianza](#page-9-0) Comparación de Hipótesis Validación Cruzada y t-test

## Error y Distribución Binomial

- La variable aleatoria error $<sub>S</sub>(h)$  obedece una distribución</sub> binomial:
	- $\text{error}_S(h) = \frac{r}{n}$ error $\mathcal{D}(h) = p$
- e error<sub>S</sub>(h) tiende a error<sub>D</sub>(h), dado que la esperanza de r es np
- La desviación estándar de errors (h) es:

$$
\sigma_{\text{error}_S(h)} = \frac{\sigma_r}{n} = \sqrt{\frac{p(1-p)}{n}} = \sqrt{\frac{\text{error}_S(h)(1 - \text{error}_S(h))}{n}}
$$
(48)

and in

→ 伊 ▶ → 唐 ▶ →

つくい

 $\bullet$  Cuanto mayor es n, menor es la desviación estándar

Introducción [Intervalos de Confianza](#page-9-0) Comparación de Hipótesis Validación Cruzada y t-test

## Intervalos de Confianza

- $\bullet$  Un intervalo de confianza del  $N\%$  de un parámetro p es un intervalo que se espera que contenga  $p$  con una probabilidad del  $N\%$
- $\bullet$  Cálculo del intervalo de confianza de error $_D(h)$ :
	- $\bullet$  errors(h) sigue una distribución binomial
	- $\bullet$  La media de esta distribución es error $_D(h)$
	- La desviación estándar es  $\sqrt{\frac{error_S(h)(1-error_S(h))}{n}}$
	- Encontrar el intervalo centrado en la media que es suficientemente grande como para contener el  $N\%$  de la probabilidad de la distribución.
- Cálculo complejo para una distribución binomial
- <span id="page-9-0"></span>Pero bastante simple para una normal, que aproxima bastante bien a una binomial de igual media y varianza, cuando  $n$  es suficientemente grande モロメ メ母メ メミメス

[Intervalos de Confianza](#page-9-0) Comparación de Hipótesis Validación Cruzada y t-test

4日 8

 $\rightarrow$   $\oplus$   $\rightarrow$   $\rightarrow$   $\oplus$   $\rightarrow$ 

 $\Omega$ 

#### Intervalos de Confianza de una o dos Colas

 $\bullet$  Área limitada por la distribución de probabilidad: Una cola:  $\int_{-\infty}^{b} N(\mu, \sigma)$ ,  $\int_{a}^{\infty} N(\mu, \sigma)$ Dos colas:  $\int_a^b N(\mu, \sigma)$ 

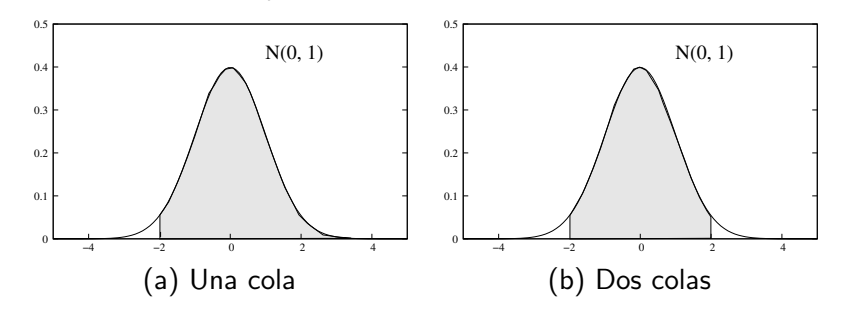

Introducción [Intervalos de Confianza](#page-9-0) Comparación de Hipótesis Validación Cruzada y t-test

## Estimación de un Intervalo de Confianza

- **Para resumir:** 
	- $\bullet$  Si una variable aleatoria Y obedece una distribución normal con media  $\mu$  y desviación estándar  $\sigma$ , entonces la variable aleatoria observada y de Y, caerá en un  $N\%$  de las veces en el intervalo  $\mu \pm z_N \sigma$
- En el caso de estimar el error sabemos que:
	- e error<sub>S</sub>(h) sigue una distribución binomial con media error<sub>D</sub>(h) y desviación estándar  $\sqrt{\frac{errors(h)(1-errors(h))}{n}}$
	- · Cuando n crece, la distribución binomial tiende a una distribución normal (n ≥ 30 o np(1 – p) ≥ 5)
	- **.** Podemos estimar el intervalo de confianza de una distribución normal

4 0 8

→ 何 ▶ → 三 ▶

 $200$ 

[Intervalos de Confianza](#page-9-0) Comparación de Hipótesis Validación Cruzada y t-test

### Estimación de un Intervalo de Confianza

- Por tanto:
	- $\bullet$  Con un N% de probabilidad, error $\mathcal{D}(h)$  está en el intervalo:

$$
error_S(h) \pm z_N \sqrt{\frac{error_S(h)(1 - error_S(h))}{n}}
$$

Donde (para intervalos de confianza de dos colas):

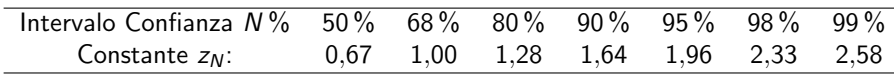

4 0 8

→ 伊 ▶ → 唐 ▶ →

 $\Omega$ 

Introducción [Intervalos de Confianza](#page-9-0) Comparación de Hipótesis Validación Cruzada y t-test

Diferencias de Error entre dos Hipótesis

Diferencia real:

$$
d \equiv error_{\mathcal{D}}(h_1) - error_{\mathcal{D}}(h_2)
$$

Diferencia dados unos datos:

$$
\hat{d} \equiv \text{error}_{S_1}(h_1) - \text{error}_{S_2}(h_2)
$$

 $\bullet$  Distribución que gobierna  $\hat{d}$ :

- Asumimos que *error<sub>S1</sub>*( $h_1$ ) y *error<sub>S2</sub>(* $h_2$ *)* siguen distribuciones normales
- $\bullet$  Por tanto,  $\hat{d}$  sigue una distribución normal
- $\bullet$  Media:  $\mu_{\hat{d}} = d$
- Varianza:  $\sigma_{\hat{d}}^2 \approx \frac{\textit{error}_{S_1}(h_1)(1-\textit{error}_{S_1}(h_1))}{n_1}$  $\frac{1 - error_{S_1}(h_1))}{n_1} + \frac{errors_2(h_2)(1 - error_{S_2}(h_2))}{n_2}$  $n<sub>2</sub>$

<span id="page-13-0"></span>**Administration** 

Introducción [Intervalos de Confianza](#page-9-0) Comparación de Hipótesis Validación Cruzada y t-test

# Intervalos de Confianza en la Diferencia de Error entre dos **Hipótesis**

• La diferencia entre los errores de dos hipótesis caen con un N % de probabilidad en el intervalo:

$$
\hat{d} \pm z_N \sqrt{\frac{\text{error}_{S_1}(h_1)(1 - \text{error}_{S_1}(h_1))}{n_1} + \frac{\text{error}_{S_2}(h_2)(1 - \text{error}_{S_2}(h_2))}{n_2}}
$$

**·** Tiene sentido utilizar para la estimación del error en ambas hipótesis el mismo conjunto de datos:

$$
\hat{d} \equiv error_S(h_1) - error_S(h_2)
$$

4 0 8

 $\mathcal{A} \times \mathbb{R}^n \times \mathbb{R}^n$ 

[Intervalos de Confianza](#page-9-0) Comparación de Hipótesis Validación Cruzada y t-test

## Comparación de Hipótesis

- ¿Cuál es la probabilidad de que error $\mathcal{D}(h_1) \geq \text{error}_{\mathcal{D}}(h_2)$ ? **•** Ejemplo:
	- error $s_1(h_1) = 0,30$ , error $s_2(h_2) = 0,20$ ,  $n_1 = n_2 = 100$  $\hat{d} = 0.10$

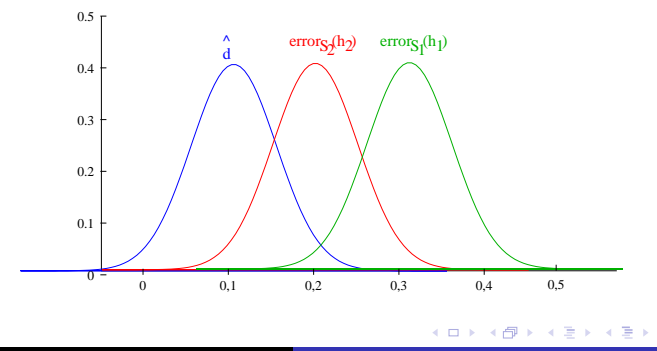

 $QQ$ 

Introducción [Intervalos de Confianza](#page-9-0) Comparación de Hipótesis Validación Cruzada y t-test

∢ロト ∢母ト ∢目ト ∢目ト

つくい

## Comparación de Hipótesis

- *i* cuál es la probabilidad de que error $D(h_1) \geq$  error $D(h_2)$ habiendo observado  $\hat{d} = 0.10$ ?
- *i* cuál es la probabilidad de que  $d > 0$  (Prob( $d > 0$ )) habiendo observado  $\hat{d} = 0.10$ ?
- $\bullet$  *i* cuál es la probabilidad de que mi observación  $\hat{d}$  no haya sobrestimado a d en más de 0.1? *¿Prob* $(d < d + 0,1)$ ?
- $\bullet$  Dado que d es la media de la distribución que gobierna  $\hat{d}$ .  $\lambda$  Prob( $\hat{d}$  <  $\mu_{\hat{d}}$  + 0,1)?

[Intervalos de Confianza](#page-9-0) Comparación de Hipótesis Validación Cruzada y t-test

つくへ

#### Ejemplo Comparación de Hipótesis

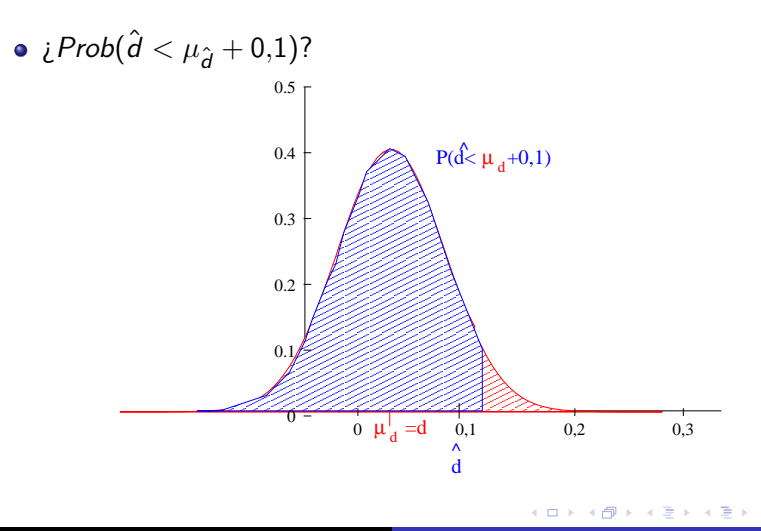

[Intervalos de Confianza](#page-9-0) Comparación de Hipótesis Validación Cruzada y t-test

## Ejemplo Comparación de Hipótesis

•  $iY$  si mi observación de  $\hat{d}$  fuese  $-0.05$ ? •  $iProb(\hat{d} < \mu_{\hat{d}} - 0.05)$ ? 0.5

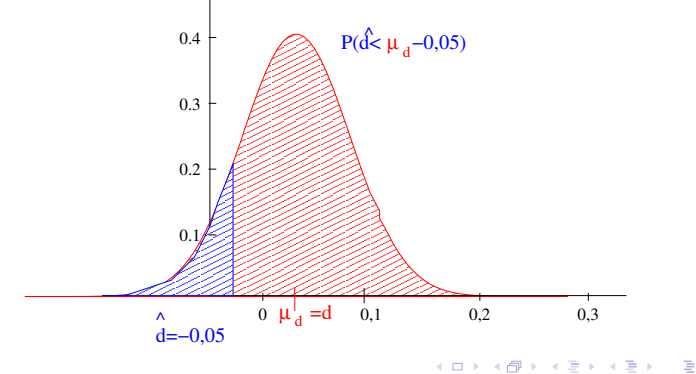

 $QQ$ 

Introducción [Intervalos de Confianza](#page-9-0) Comparación de Hipótesis Validación Cruzada y t-test

## Ejemplo Comparación de Hipótesis

- $\bullet$  Volviendo al caso inicial:  $\hat{d} = 0.1$ ,  $\hat{L}Prob(\hat{d} < \mu_{\hat{d}} + 0.1)$ ?
- Reescribimos la ecuación en función de cuánto me puedo desviar de la media:  $\hat{d} < \mu_{\hat{d}} + z_N \sigma_{\hat{d}}$
- **•** Calculamos  $\sigma_{\hat{u}}$

• 
$$
\sigma_d^2 \approx \frac{\text{error}_{S_1}(h_1)(1 - \text{error}_{S_1}(h_1))}{n_1} + \frac{\text{error}_{S_2}(h_2)(1 - \text{error}_{S_2}(h_2))}{n_2} = \frac{0,3(1-0,3)}{100} + \frac{0,1(1-0,1)}{100} = \frac{0,21}{100} + \frac{0,09}{100}
$$
  
\n•  $\sigma_d^2 = \sqrt{\frac{0,3}{100}} = 0,055$ 

- Por tanto:  $z_N \sigma_{\hat{d}} = 0, 1 \rightarrow z_N = \frac{0.1}{0.055} = 1.82$
- En la tabla de intervalos de confianza de dos colas, corresponde con almenos un 90 %, por lo que dado que en este caso sólo tenemos una cola, corresponde con más de un 95 %

つくへ

[Intervalos de Confianza](#page-9-0) Comparación de Hipótesis Validación Cruzada y t-test

メロメ メ母メ メミメ メミメ

 $200$ 

## Ejemplo Comparación de Hipótesis

- **·** Conclusión:
	- Podemos afirmar que error $\mathcal{D}(h_1) \geq$  error $\mathcal{D}(h_2)$  con una confianza de almenos el 95 %
	- Podemos rechazar la hipótesis de que *error* $D(h_1) \geq$  *error* $D(h_2)$ con una probabilidad de algo menos que 0,05

Introducción [Intervalos de Confianza](#page-9-0) Comparación de Hipótesis Validación Cruzada y t-test

### Algoritmo de Validación Cruzada para t-test

- $\bullet$  Partir el conjunto de datos disponible,  $D_0$  en K conjuntos disjuntos,  $T_1, T_2, \ldots, T_k$  de igual tamaño, donde este tamaño debe ser mayor que 30.
- 2 Desde  $i = 1$  hasta k hacer
	- $\bullet$  Utilizar  $T_i$  como conjunto de test, y el resto de los datos como conjunto de entrenamiento,  $S_i$ :

\n- $$
S_i \leftarrow \{D_0 - T_i\}
$$
\n- $h_A \leftarrow L_A(S_i)$
\n

$$
\bullet \ \ h_B \leftarrow L_B(S_i)
$$

 $\delta_i = \textsf{error}_{\mathcal{T}_i} (h_{A}) - \textsf{error}_{\mathcal{T}_i} (h_{B})$ 

**3** Devolver  $\overline{\delta}$  donde:

$$
\bar{\delta} \equiv \frac{1}{k} \sum_{i=1}^{k} \delta_i
$$

<span id="page-21-0"></span>4 17 18

[Intervalos de Confianza](#page-9-0) Comparación de Hipótesis Validación Cruzada y t-test

#### t-test pareado

- Objetivo: Estimar  $E_{\mathcal{S}\in D_0}[error_{\mathcal{D}}(L_\mathcal{A}(S)) error_{\mathcal{D}}(L_\mathcal{B}(S))]$
- $\bullet$  Con un intervalo de confianza del N%, el valor anterior está en el rango:

$$
\bar{\delta} \pm t_{\mathcal{N},k-1} \mathcal{S}_{\bar{\delta}}
$$

Donde:

- $\bullet$  t<sub>N k−1</sub> es una constante que juega un rol parecido a z<sub>N</sub> para una distribución  $t$
- $\bullet$   $S_{\bar{x}}$  es una estimación de la desviación estándar de la distribución t que gobierna  $\overline{\delta}$ :

$$
S_{\bar{\delta}} \equiv \sqrt{\frac{1}{k(k-1)}\sum_{i=1}^{k}{(\delta_i - \bar{\delta})^2}}
$$

4 0 8

- ④ 伊 ) ④ 重 ) ④ 重

 $200$ 

[Intervalos de Confianza](#page-9-0) Comparación de Hipótesis Validación Cruzada y t-test

イロン イ何ン イヨン イヨン

 $QQ$ 

э

## Valores de  $t_{N,v}$

Ĭ.

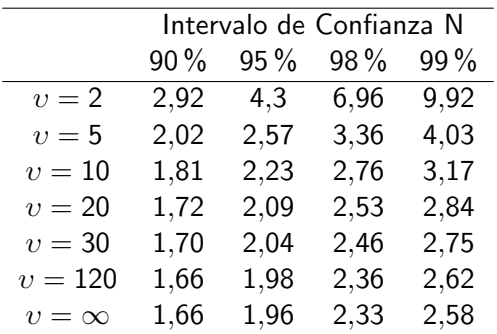

Valores de  $t_{N,v}$  para intervalos de confianza de dos colas. Cuando  $t_{N,\upsilon} \to \infty$ ,  $t_{N,\upsilon}$  tiende a  $z_N$ .

[Intervalos de Confianza](#page-9-0) Comparación de Hipótesis Validación Cruzada y t-test

## Resumen

- La teoría estadística proporciona la base para estimar el error real de una hipótesis h, error $\mathcal{D}(h)$ , basado en su error observado error $\varsigma(h)$
- Intervalos de confianza basados en las distribuciones que gobiernan errors $(h)$ , y por tanto de S
- Sesgos de estimación y sesgos por la varianza
- Comparación de algoritmos:
	- t-test
	- Basado en simplificaciones: distribución normal aproxima una binomial, distribución  $t$  aproxima una normal, etc.

メロメ メ母メ メミメ メミメ

 $200$ 

[Intervalos de Confianza](#page-9-0) Comparación de Hipótesis Validación Cruzada y t-test

イロン イ何ン イヨン イヨン

 $299$ 

э

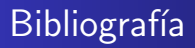

• Machine Learning, Tom Mitchell. Capítulo 5

Fernando Fernández y Daniel Borrajo | Aprendizaje Automático